## TUTORIEL

## CRÉATION D'UN COMPTE SUR LE SITE DU JUDO CLUB RONCHAMP

www.jcronchamp.fr

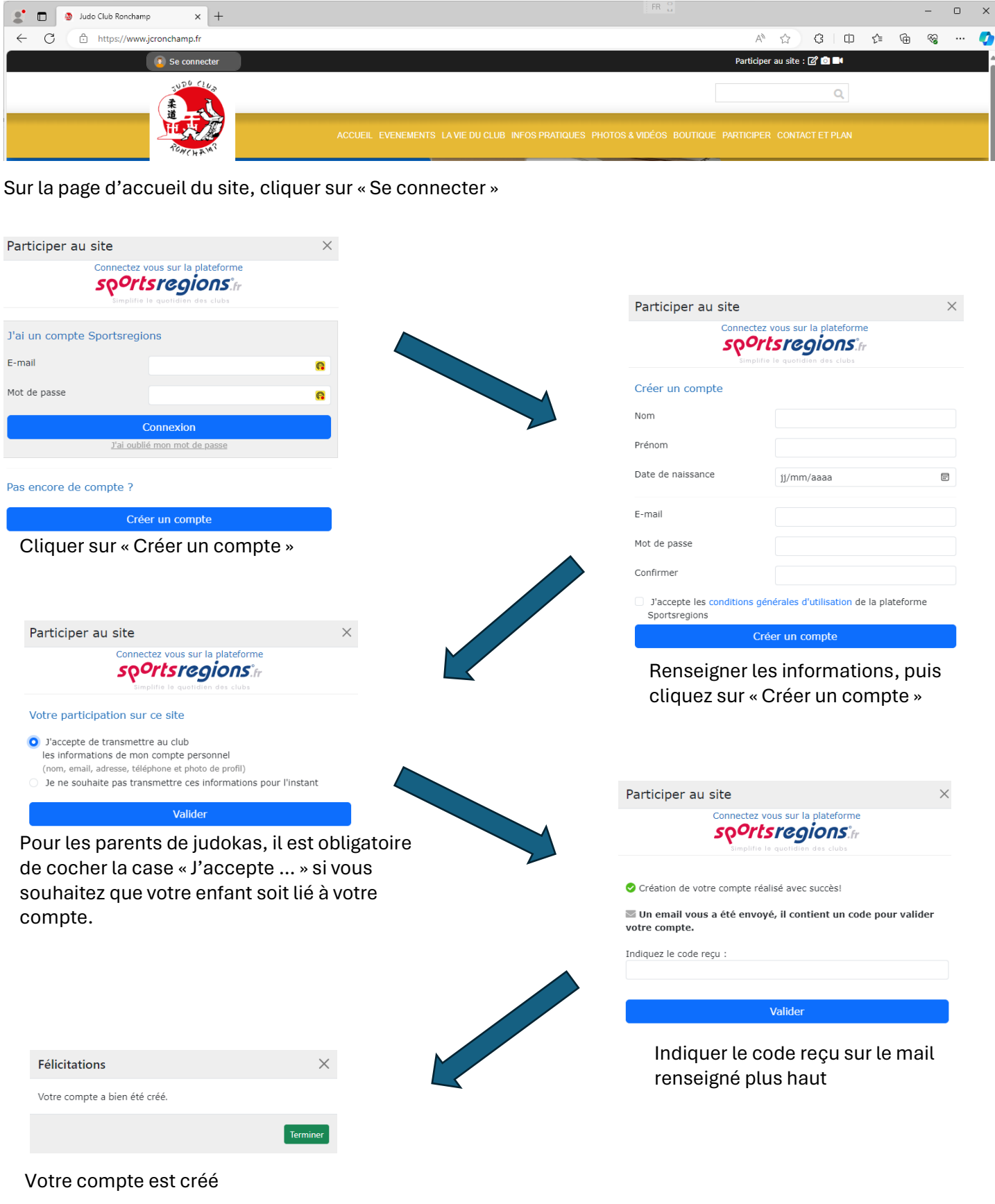

Bonne navigation sur notre site